, tushu007.com

# $<<$ Access  $>>$

 $<<$  Access  $>$ 

13 ISBN 9787040243543

10 ISBN 7040243547

出版时间:2008-8

 $(2008.08)$ 

页数:243

PDF

更多资源请访问:http://www.tushu007.com

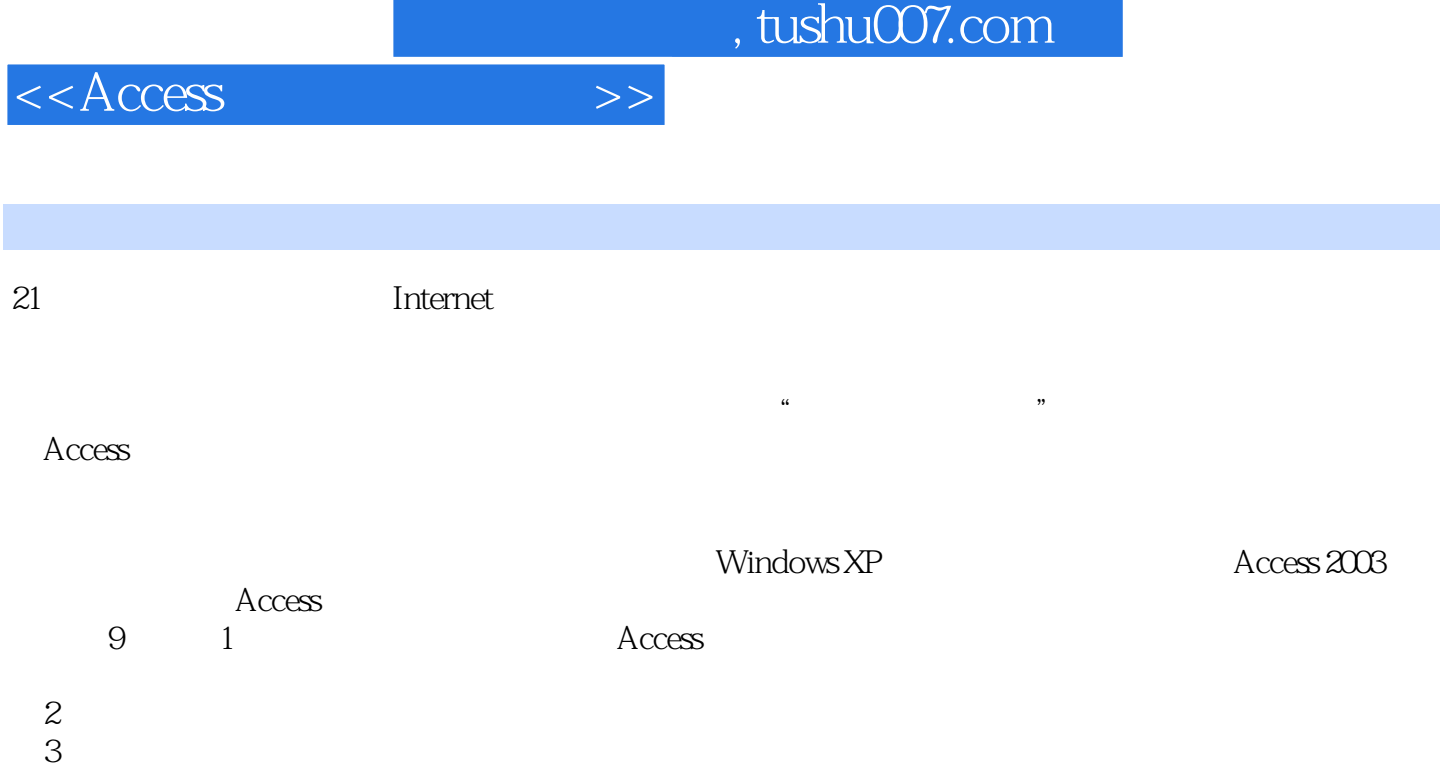

 $4\,$ 

 $\gamma$  $8<sub>3</sub>$ 

 $\frac{R}{\sqrt{N}}$  and  $\frac{R}{\sqrt{N}}$  and  $\frac{R}{\sqrt{N}}$  and  $\frac{R}{\sqrt{N}}$  and  $\frac{R}{\sqrt{N}}$  and  $\frac{R}{\sqrt{N}}$  and  $\frac{R}{\sqrt{N}}$  and  $\frac{R}{\sqrt{N}}$  and  $\frac{R}{\sqrt{N}}$  and  $\frac{R}{\sqrt{N}}$  and  $\frac{R}{\sqrt{N}}$  and  $\frac{R}{\sqrt{N}}$  and  $\frac{R}{\sqrt{N}}$  and

 $5$  $6$ 

 $9$ 

 $\kappa$  and  $\kappa$  is the set of  $\kappa$ 

, tushu007.com

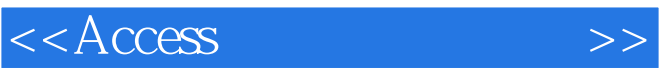

### 《Access数据库应用技术》是根据高等职业技术学院"数据库应用技术"课程教学要求编写的教

## $\rm Access$

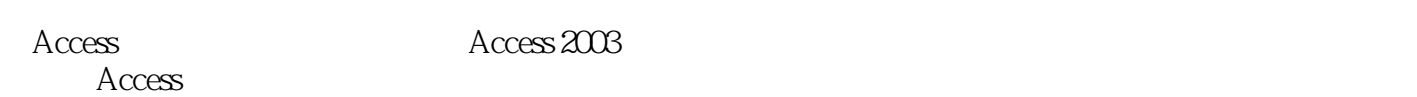

主要内容包括:Access基础、创建和管理数据库、创建和管理表、数据查询与SQL语句、设计和制作窗 **Internet** 

 $\rm Access$  "

### 学法"组织教材内容。 《Access数据库应用技术》结构合理、案例丰富、通俗易懂、实用性强,便于自学。

《Access数据库应用技术》可作为应用性、技能型人才培养的各类教育相关课程的教学用书,也

# $<<$ Access  $>>$

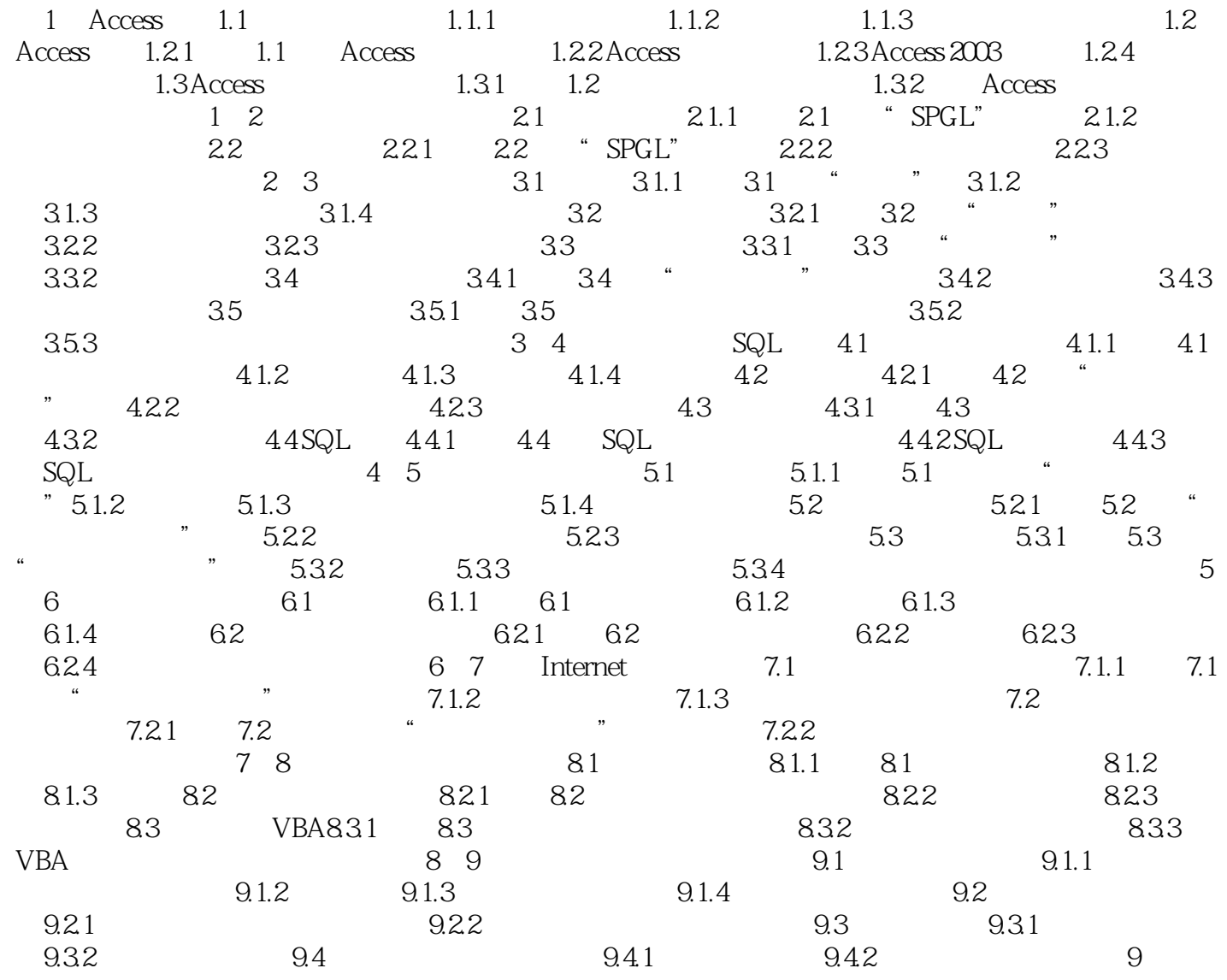

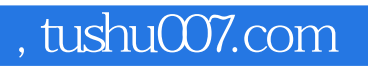

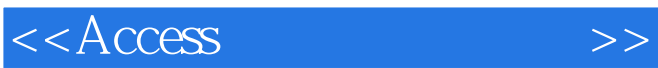

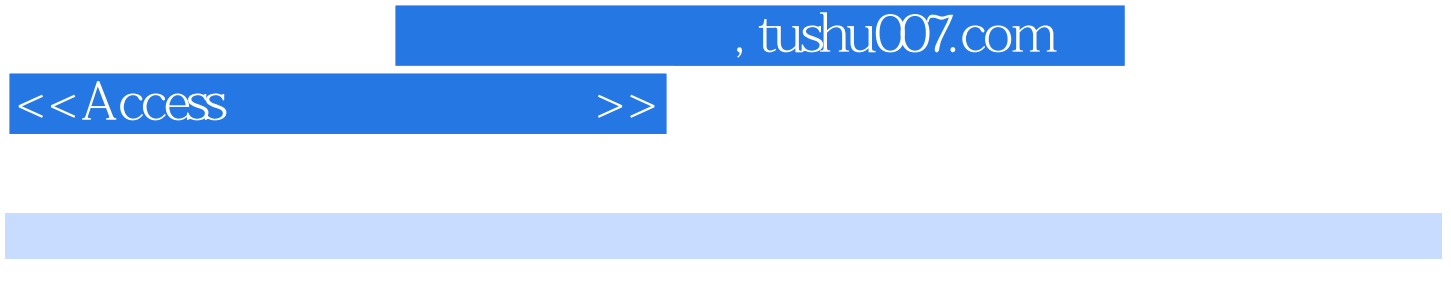

《Access数据库应用技术》根据学习信息技术的需要,根据高等职业技术学院"数据库应用技术"课

 $\lambda$ ccess

 $\rm Access$ 《Access数据库应用技术》结构合理、案例丰富、通俗易懂、实用性强,可作为应用性、技能型人才

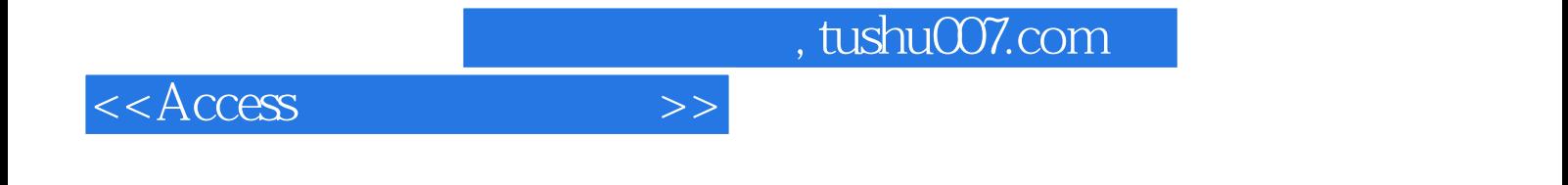

本站所提供下载的PDF图书仅提供预览和简介,请支持正版图书。

更多资源请访问:http://www.tushu007.com